Log4net Crack Activation Key Free Download

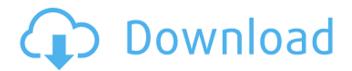

# Log4net Crack+ Activation Key [Mac/Win] 2022

log4net is a versatile logging package for.NET The dynamic nature of the framework offers a number of advantages when using log4net. The current version of log4net supports Windows (including.NET 1.1), Mono (.NET 1.0), and WindowsCE(.NET 1.0). Using log4net is as simple as decorating your methods and classes with [DEBUGIINFOIWARNIERRORIFATALIPARSE/TRACE] attributes. The compiler uses these metadata to determine which methods should emit logs. Best practices: Note that because the compiler doesn't have context about your methods and class, it makes a best guess as to where to place the logs. This will mean that if you use the

[DEBUGIINFOIWARNIERRORIFATAL] attributes to place too many logs in a method, the method can still be optimized to emit less logs. How does it work? log4net works by decorating a method with [DEBUGIINFOIWARNIERRORIFATALIPARSEITRACE] attributes. These attributes affect the behavior of the compiler. [DEBUGIINFOIWARNIERRORIFATALIPARSEITRACE] don't affect the code output. As already mentioned, the compiler doesn't have context about your methods and classes, so it makes a best guess. The compiler will try to emit as little log statements in your methods and classes as possible. Methods decorated with

[DEBUGIINFOWARNIERRORIFATALIPARSEITRACE] will always emit logs. The compiler never emits a log statement if it doesn't emit one in a method it decorates. /5\*m\*\*2 + 0\*m + 0\*m\*\*3. 2\*m\*\*3\*(m - 1)\*(m + 1)/5 Let f(c) be the third derivative of -c\*\*7/147 + c\*\*6/105 + c\*\*5/105 - 9\*c\*\*2. Factor f(b). -2\*b\*\*2\*(b - 1)\*(5\*b + 2)/7 Let b(c) = -c\*\*2 + 7\*c + 2. Let d be b(7). Factor 2\*a\*\*2 + d\*a\*\*4 + 0\*a\*\*4 - a\*\*2. a\*\*2\*(2\*a + 1)\*\*2

### Log4net Crack + Torrent

log4net Cracked 2022 Latest Version is a.NET logging library. The most common usages of log4net Torrent Download are to log events to debug output, file, or network. There are many loggers available, making log4net Cracked Accounts customizable. Different logging levels enable you to find problems quickly. With log4net it is possible to control logging. Each logger has a level and a formatter. The most commonly used level is INFO and the most commonly used formatter is XmlFormatter. With log4net it is possible to enable logging at runtime without modifying the application binary. The APIs of log4net is compatible to the Microsoft.Practices.ServiceLocation Nuget package and the logging APIs of NLog. Since version 1.2.12, log4net has also got the ability to write log4net messages to the console. This is called trace writing. For more information check the For more information check the Log4net for.NET Properties Editor The Properties Editor tool is used to update the configuration file. The configuration file is XML files which makes it easy to edit. You could use the XML editor if you want to modify the file manually. The Properties Editor can be accessed by right clicking on the solution or by adding the following in the main cs file in the constructor using LogManager.Util; using System.Configuration.Internal; [assembly: LoggingStartupCode.PropertiesEditor(injectionMethod: "SetProperty", properties: config.Properties; } } } Sample StartupCode { public class Program { public static void Main(string[] args) { var config = InternalConfiguration.Properties; } } Sample Startup.cs class with Configuration file using Properties Editor class Program { public static void Main(string[] args) { var config = InternalConfiguration.Properties; } } Sample Startup.cs class with Configuration file using Properties Editor class Program { private static ILogger Logger; static void Main(string[] args) { 09e8f5149f

### Log4net

The log4net package allows you to log events in a variety of formats. You can output data to files, to Windows event logs, to any TCP/IP based network, and to the console. All you need to do is configure log4net to write to the appropriate components and it is done. Features: Add as much information as you like to your log statements A log statement is defined as an N-tuple of values where N=0,1,2 or 3. Here is an example of a log statement logger.Debug("an error occurred: {0}", "error Message"); When you define an error in a log statement the package automatically adds an error id to the log statement. The method GetErrorId adds the error id to the logger name so that you can easily find it. The important thing to notice is that log4net does not add "to the end" of strings. This is not a proper exception handling mechanism but an attempt to make logging more readable. Log statement support for the following fields Level: Describes the importance of the message logger.Debug("error message", 1); logger.Debug("error message", 1, "some additional information", "some other information"); logger.Error("error message", 1); logger.Error("error message", 1, "some additional information", "some other information"); logger.Error("error message itself. Can be more than one line of log statements. logger.Error("error message line one", 1); logger.Error("error message line two", 2); Exception: If the message contains a stack trace, the package will interpret it as an exception. This is the default behavior. logger.Error("Exception thrown {0}", 1); Formatter: Selects the output destination format log4net supports the following output destinations. file TCP/IP socket Event Log Console There are a lot of predefined layouts that help you generate a tailored log statement. The layout syntax

#### What's New In Log4net?

The most popular log4net library. A.NET replacement for the popular Smalltalk SUnit logging framework. A handy logging library for.NET development and for web applications. A first-class console logger to output your messages through a console. Update: Note that log4net should be used for debugging only. For a real-world application it is usually much easier to enable tracing in the production environment, which is also controlled by the system administrator. To enable tracing, a new application should call System.Web.Trace.TraceContext.SetSwitch("Log4NetTrace", "true"); Either before or after the initialization of log4net. This will emit a lot of information into the production environment's log file (e.g. for IIS). If you don't want that, you need to implement your own TraceListener, which will be instantiated just before any logging (in Global.asax.cs). A: If the info is within the same application you can use Appender.RollingFileAppender for this purpose. You can use a custom appender to write it to an external file, if the info you want to send is huge you can't store it in memory. And you can call trace.TraceInformation(message) or trace.TraceError(message) to write some tracing info to external files. You can also use the System.Diagnostic.TraceListener to write info to System.Diagnostics.Trace that is visible in the process manager. but it is a bad practice to have logging in production environments. Mr. Trump himself holds only a minority of the active petition signatures. And, in the case of Mr. Trump, they were collected after the 2016 election, when few thought that he would win. Do voters care? The answer to that question might depend on what a given voter knows about the petition. Voters who know that Mr. Trump has petitioned to build a wall and Mr. Cruz has backed a measure to keep people on Medicaid say they are more likely to oppose the two measures. But among those who know that Mr. Cruz and Mr. Trump have signed the measure to allow Texas to secede from the union, a majority say they favor that independence. "It's quite intriguing that you would see these trends emerge from knowing the names of the candidates

## **System Requirements:**

OS: Windows XP/Vista/Windows 7/Windows 8/Windows 10 CPU: 1.4 GHz Processor RAM: 1 GB RAM required for the installation, 1 GB RAM recommended for the active game play Hard disk: 2 GB Hard disk space for the installation and 3 GB hard disk space for the active game play Graphics: DirectX 9.0 compatible video card or above Other requirements: Star Wars: Knights of the Old Republic has been designed as a truly solo experience. Since the game has no

Related links:

https://warmandtoteonline.blog/wp-

content/uploads/2022/06/Mission\_Impossible\_\_Ghost\_Protocol\_Theme\_Crack\_LifeTime\_Activation\_Code.pdf

http://www.4aquan.com/wp-content/uploads/2022/06/Intertraff\_Parking\_Manager.pdf

http://atmecargo.com/?p=2412

http://to-portal.com/upload/files/2022/06/ez6vW5wQnBV2DzQUcFG6\_08\_e702393b87e5d3dbf2a8f9b8974712a9\_file.pdf

https://socialtak.net/upload/files/2022/06/9DvaW9ScrdnpqS2HexOj\_08\_63d8b19675e4dee4309d58a3a6aa884a\_file.pdf

https://netcityme.com/wp-content/uploads/2022/06/croeli.pdf

https://xplicitnet.com/advert/htpasswd-generator-crack-download-3264bit-latest-2022/

https://bertenshaardhouttilburg.nl/yookoo-player-with-serial-key-free-download-x64-april-2022/

https://alternantreprise.com/wp-content/uploads/2022/06/lemfore.pdf

http://digitseo.org/?p=2977

https://shapshare.com/upload/files/2022/06/vU2MXmh9L62DDYBKZrEw\_08\_63d8b19675e4dee4309d58a3a6aa884a\_file.pdf

https://logocraticacademy.org/ultimateforms-forms-crack-full-product-key/

https://cupcommunity.com/wp-content/uploads/2022/06/jachan.pdf

https://louistomlinsonfrance.com/wp-content/uploads/2022/06/innoraig.pdf

https://psychomotorsports.com/motorcycles/6250-rocdrag-with-serial-key-april-2022/

https://restoringvenus.com/wp-content/uploads/2022/06/RyanVM\_039s\_Windows\_XP\_PostSP3\_Update\_Pack.pdf

https://shapshare.com/upload/files/2022/06/Rqo8yv9HWAOtdQbwQ3rA\_08\_63d8b19675e4dee4309d58a3a6aa884a\_file.pdf

https://olioscuteri.it/wp-content/uploads/2022/06/frasand.pdf

https://aglgamelab.com/cryptoterm-1-11-crack-activation-key-latest-2022/

https://www.weactgreen.com/upload/files/2022/06/pvRr4ZokQxBhRbJmCVoh\_08\_63d8b19675e4dee4309d58a3a6aa884a\_file.pdf